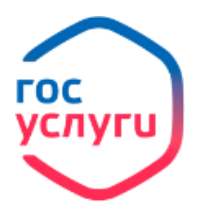

 **Выписка об остатке материнского капитала**

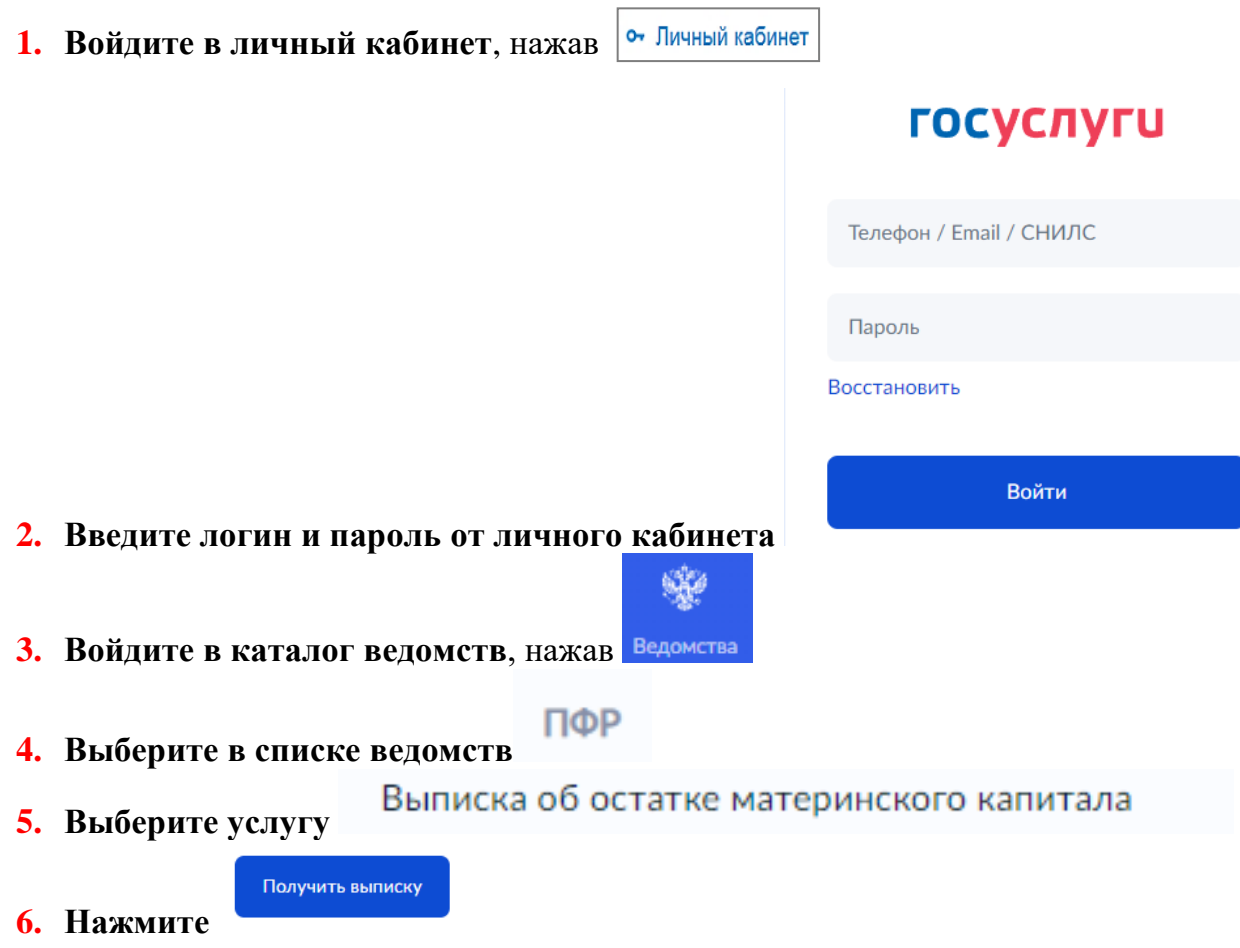

- **7. Готовая выписка об остатке материнского капитала будет загружена в Ваш личный кабинет**
- **8. Информацию о данных сертификата (серия, номер и дата выдачи) можно посмотреть в Уведомлениях.**